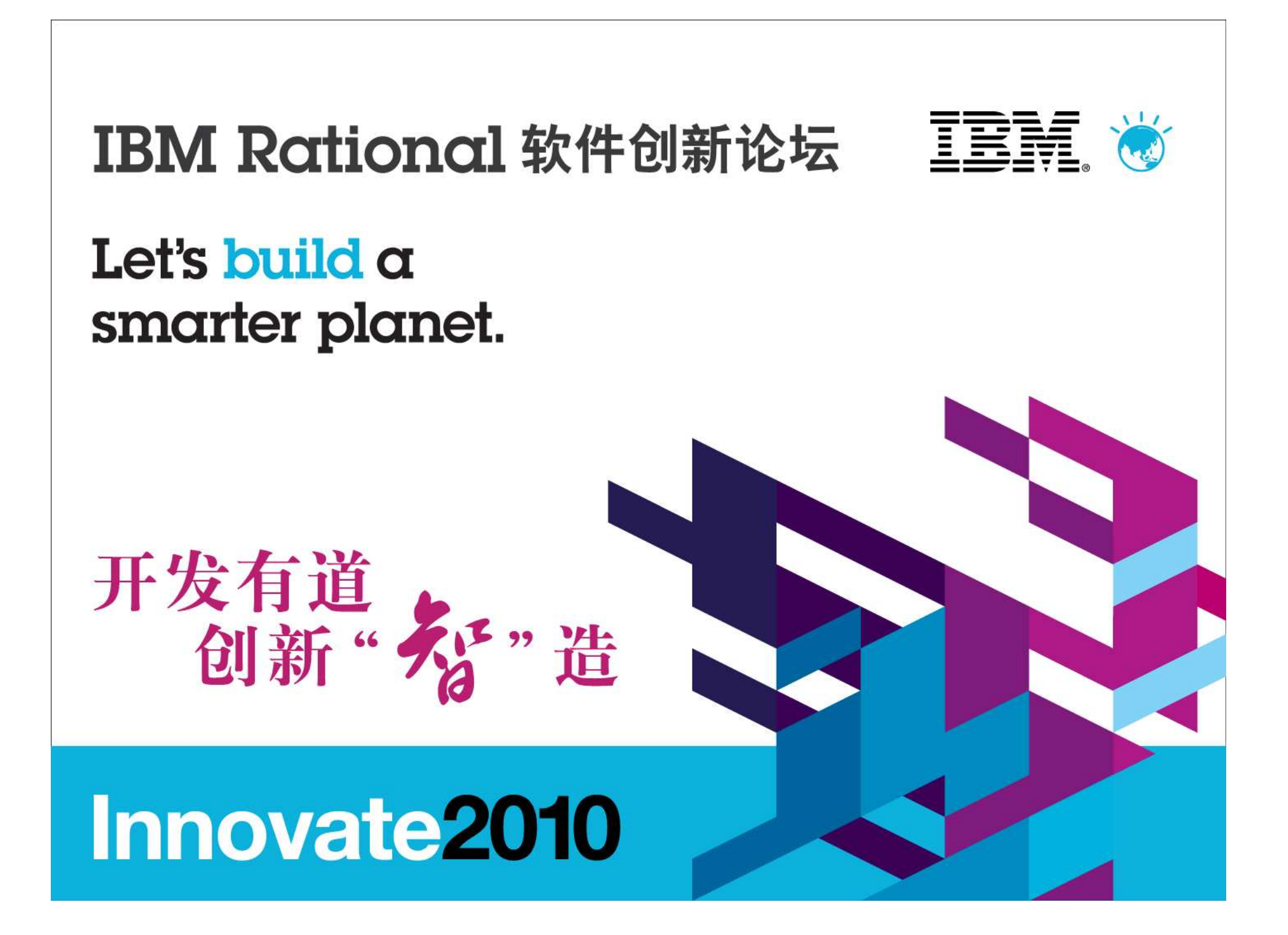

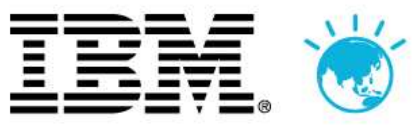

# 智慧的软件开发中心

#### **(Smarter Software Development Center)**

**--**针对金融领域的软件开发解决方案

**IBM Rational 姚炳雄** 

# Innovate2010

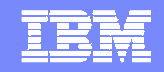

#### 智慧的地球

 $\gamma$ 

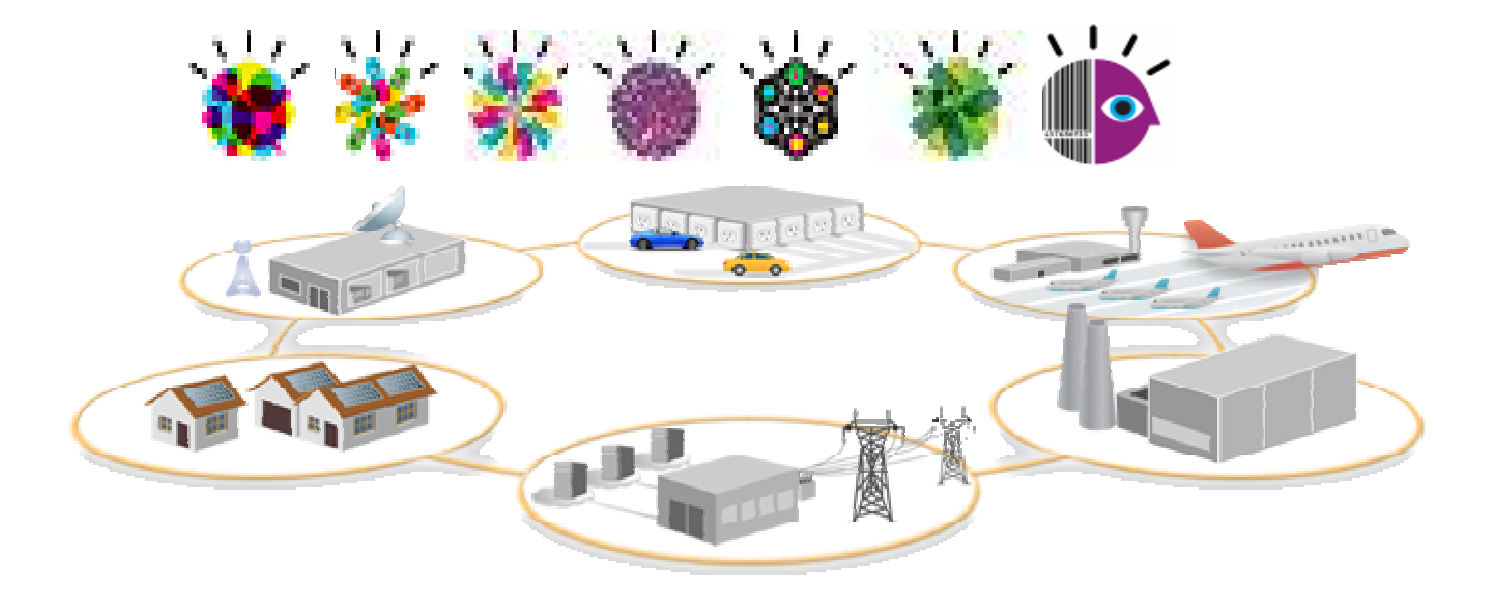

- 一.我们需要也能够更透彻地感应和度量世界的本质和变化。
- 二. 我们的世界正在更加全面地互联互通。

15 热裂〇三 114

三. 在此基础上所有的事物、流程、运行方式都具有更深入的智能化, 我们也获得<br>——再恕能的洞察力 更智能的洞察力。

当这些智慧之道更普遍,更广泛地应用到人、自然系统、社会体系、商业系统和各种<br>组织,其至县城市和国家中时,"智彗的地球"就将成为现实。 组织,甚至是城市和国家中时,"智慧的地球"就将成为现实。<br>

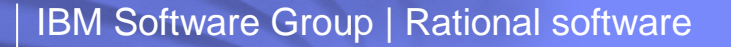

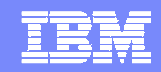

## 智慧的地球 VS 智慧的开发中心

15 热丝 三 纸

**B** 

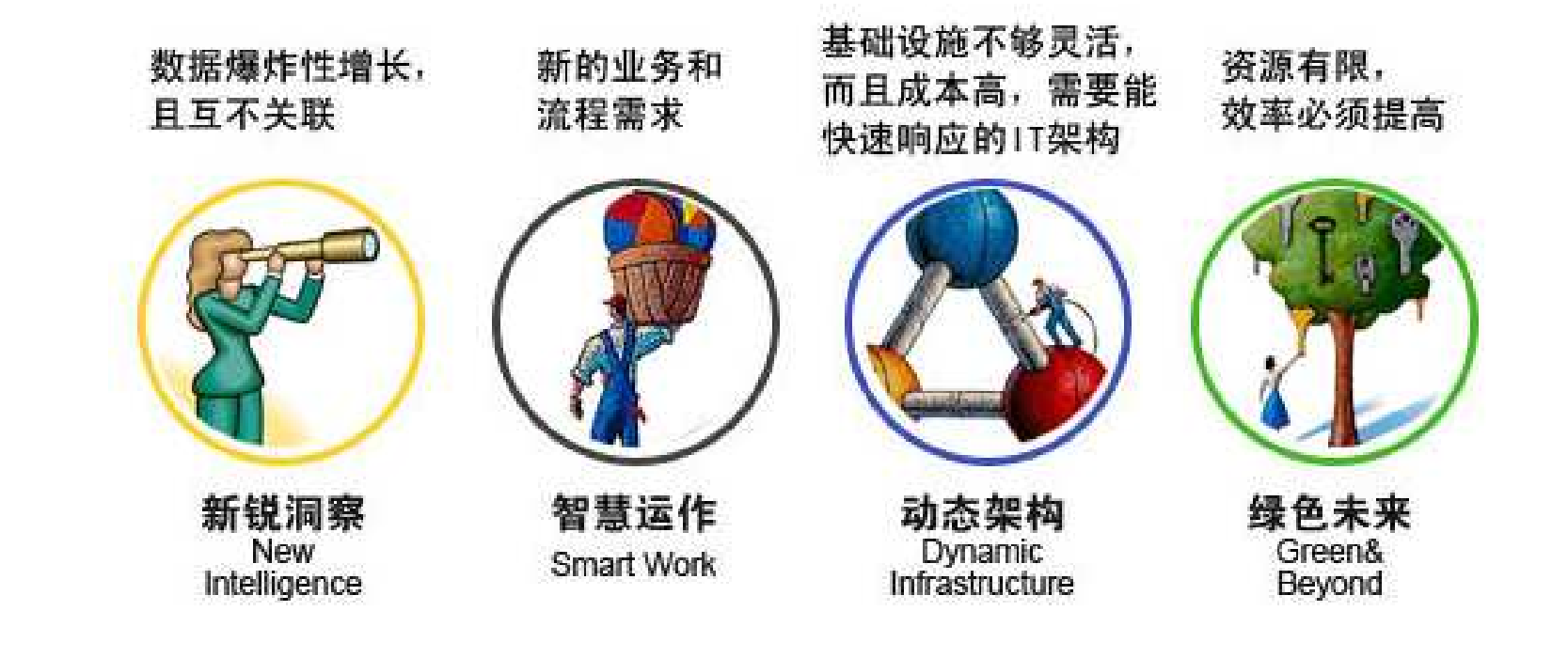

- 智慧的地球:提出了一个企业立项的IT与运作模型与最终的效果,它需要有新锐的洞察、智慧的运作和动态的架构,并最终让我们拥有绿色的未来。
- 智慧的开发中心:衍生于智慧的地球,提出了对一个开发组织的新锐洞察、智慧运作 $\mathcal{L}_{\mathcal{A}}$  以及动态架构和绿色环保。表现在:所有的数据被智能的收集、所有的数据关联关系 已经建立、开发管理系统采用动态架构管理,易于扩展、资产重用逐步规模化、能自动化的环节全部实现了自动化。

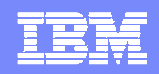

#### 智慧的开发中心下IT人的工作生活设想

**Bottles DE 114** 

 $\bullet$ 

- 中心领导依靠系统能够了解所有项目的健康状况,了解各个部门的投资回报情况, 通过系统能掌握最新的企业架构状况, 并依据系统来辅助领导规划下 一步工作的重点
- 项目经理能通过系统轻松的了解每一个开发人员的工作进度,能详细从时间 进度、资源利用、工作范围等各个层面真实了解项目状况,具备有强有力的执行力;并能及时识别、规避风险;
- 开发人员通过系统能最大化重用已有资产,能通过工具轻松的完成需求建模、 分析建模并能自动化生成绝大部分的代码和测试程序,通过工具能自动完成安全测试、遵规测试、白盒测试、大部分的功能测试。

IT不再是成本中心、不再弱势、不再是加班的代名词,而是创新中心、业务拓展中心,工作生活完美结合的代名词。

#### TRN

#### 智慧的软件开发中心方案

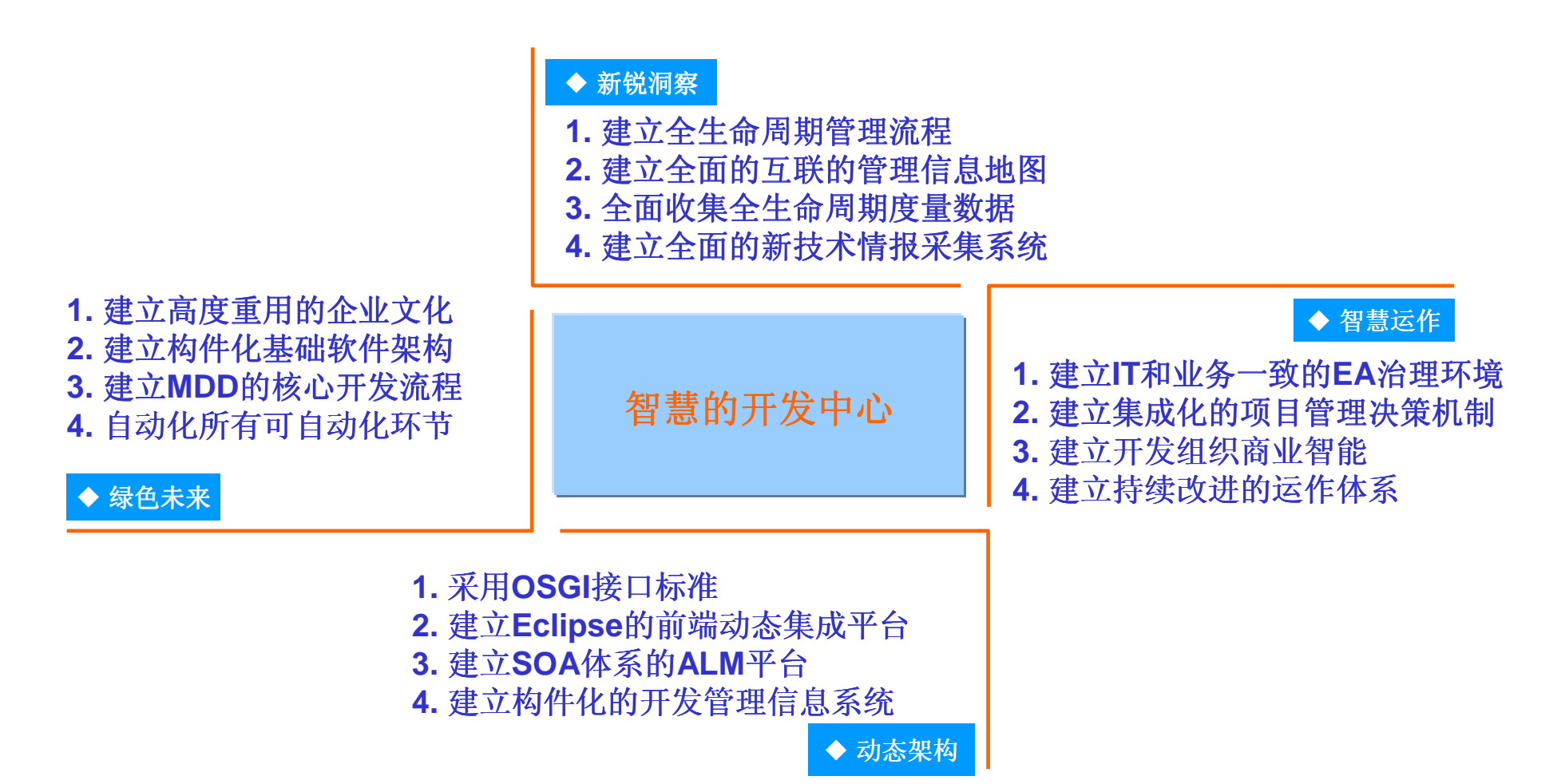

**O** 15 规O 二 114

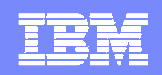

#### 智慧的软件开发中心层次化功能总览

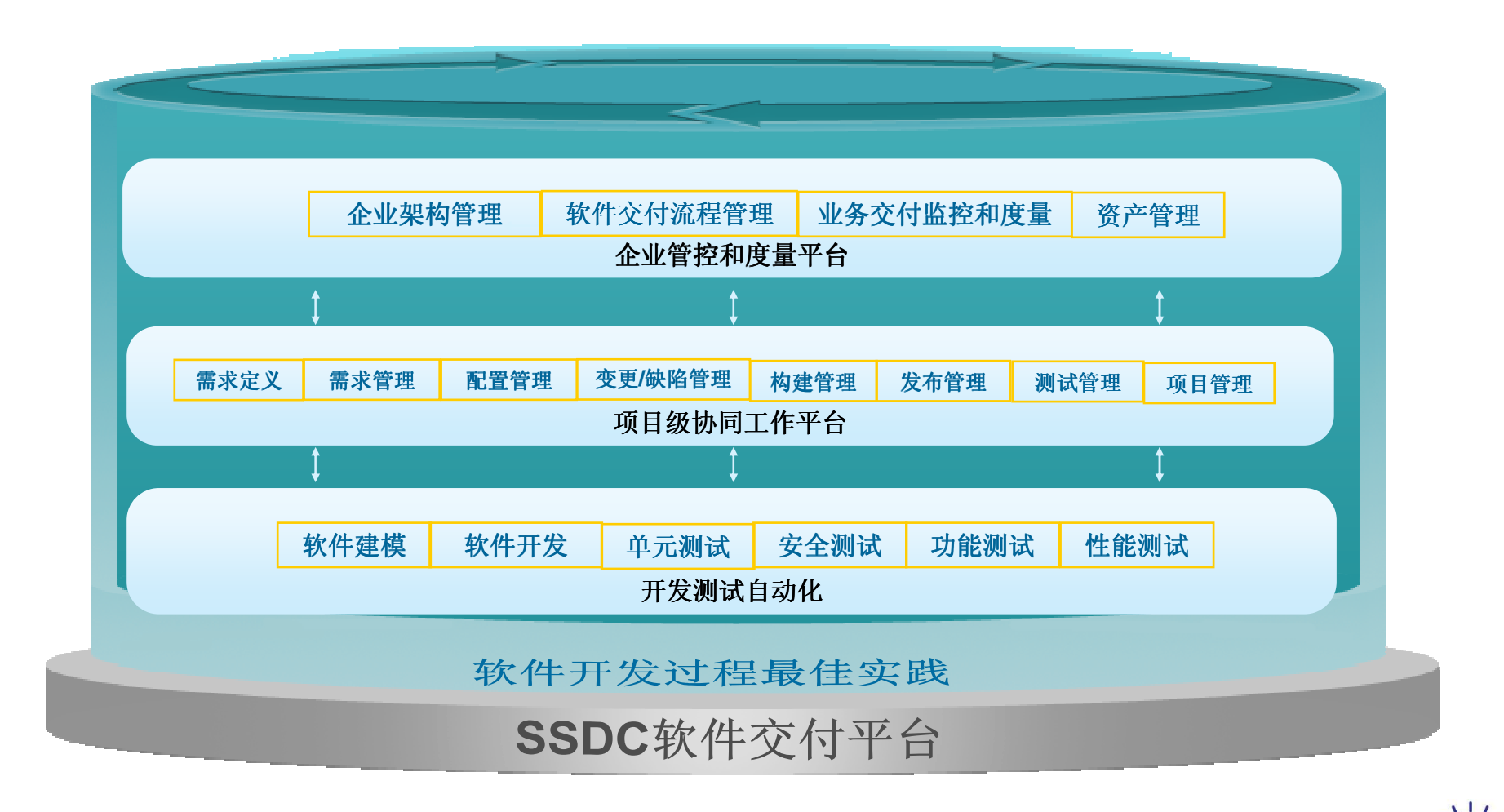

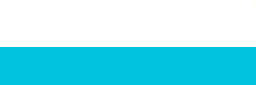

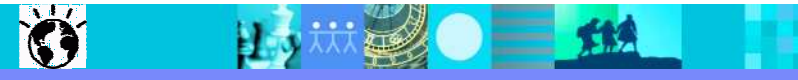

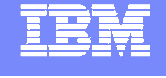

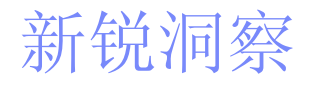

**O** 

15 林勇 二 114

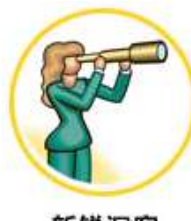

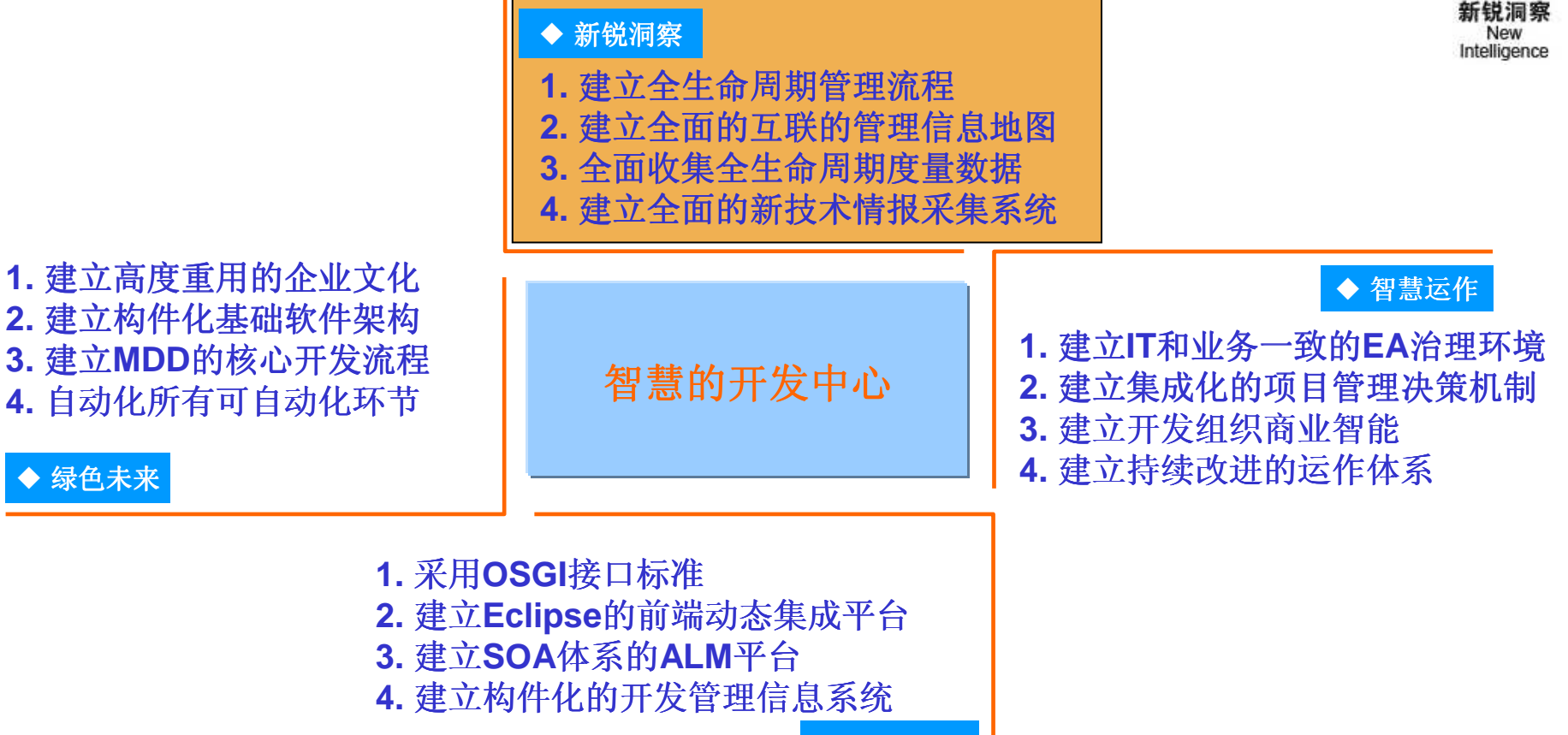

◆ 动态架构

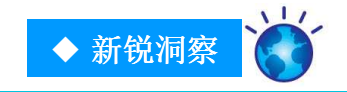

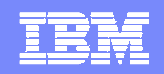

#### **1.** 建立全生命周期管理流程

15 林彩〇三 114

Ö

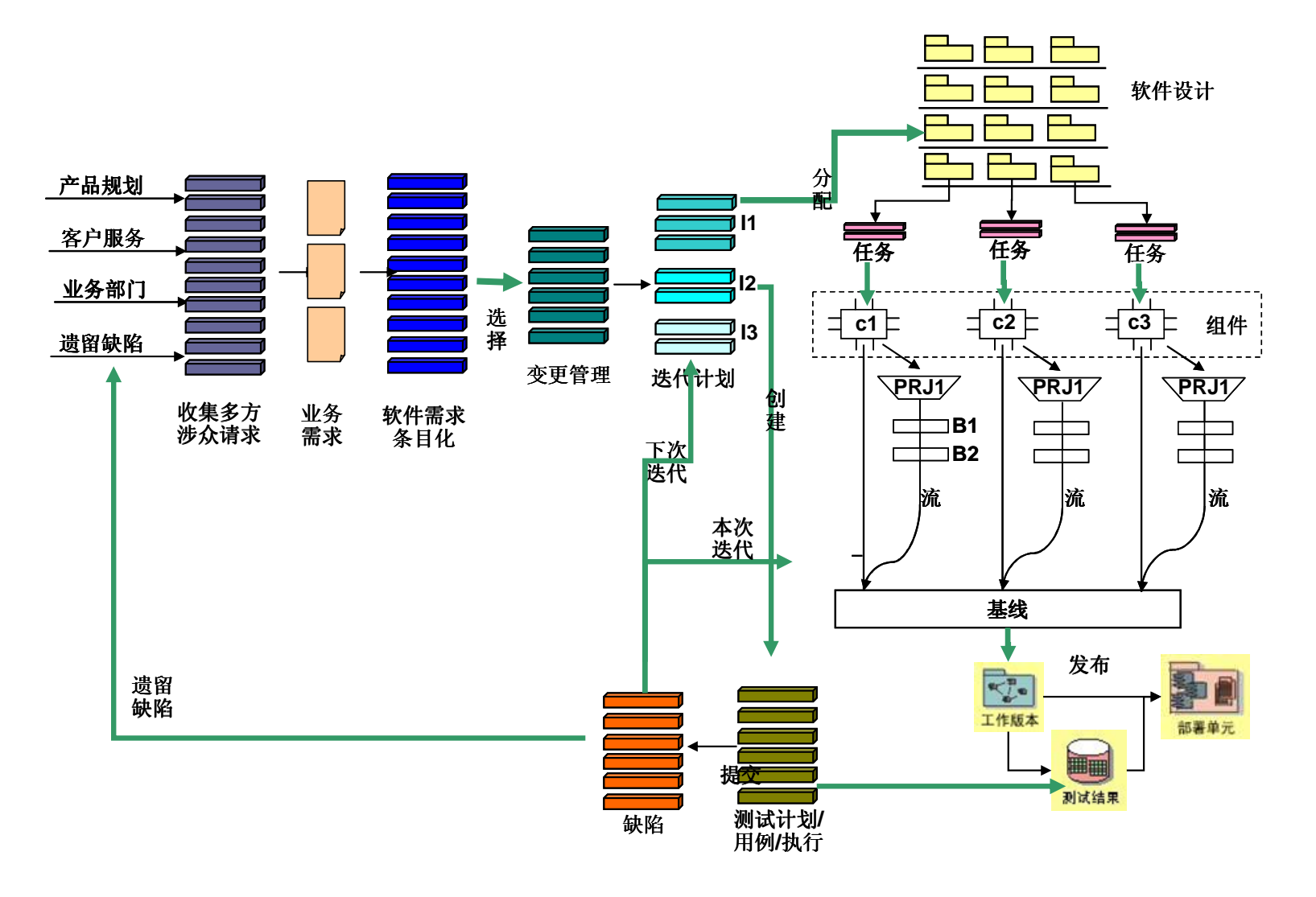

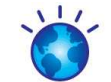

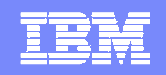

### **2.** 建立全面的互联的管理信息地图

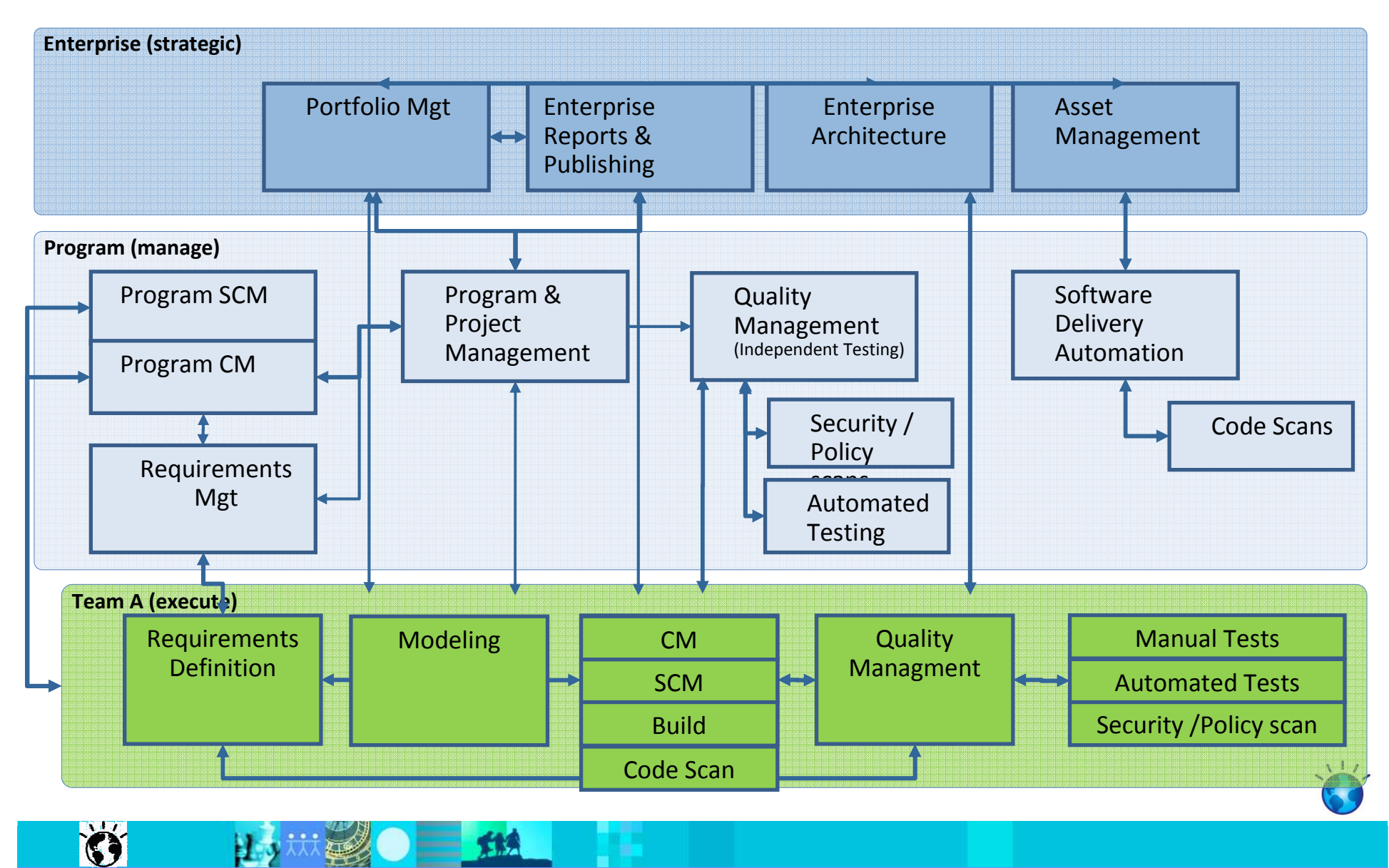

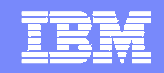

#### **3.** 全面收集全生命周期度量数据

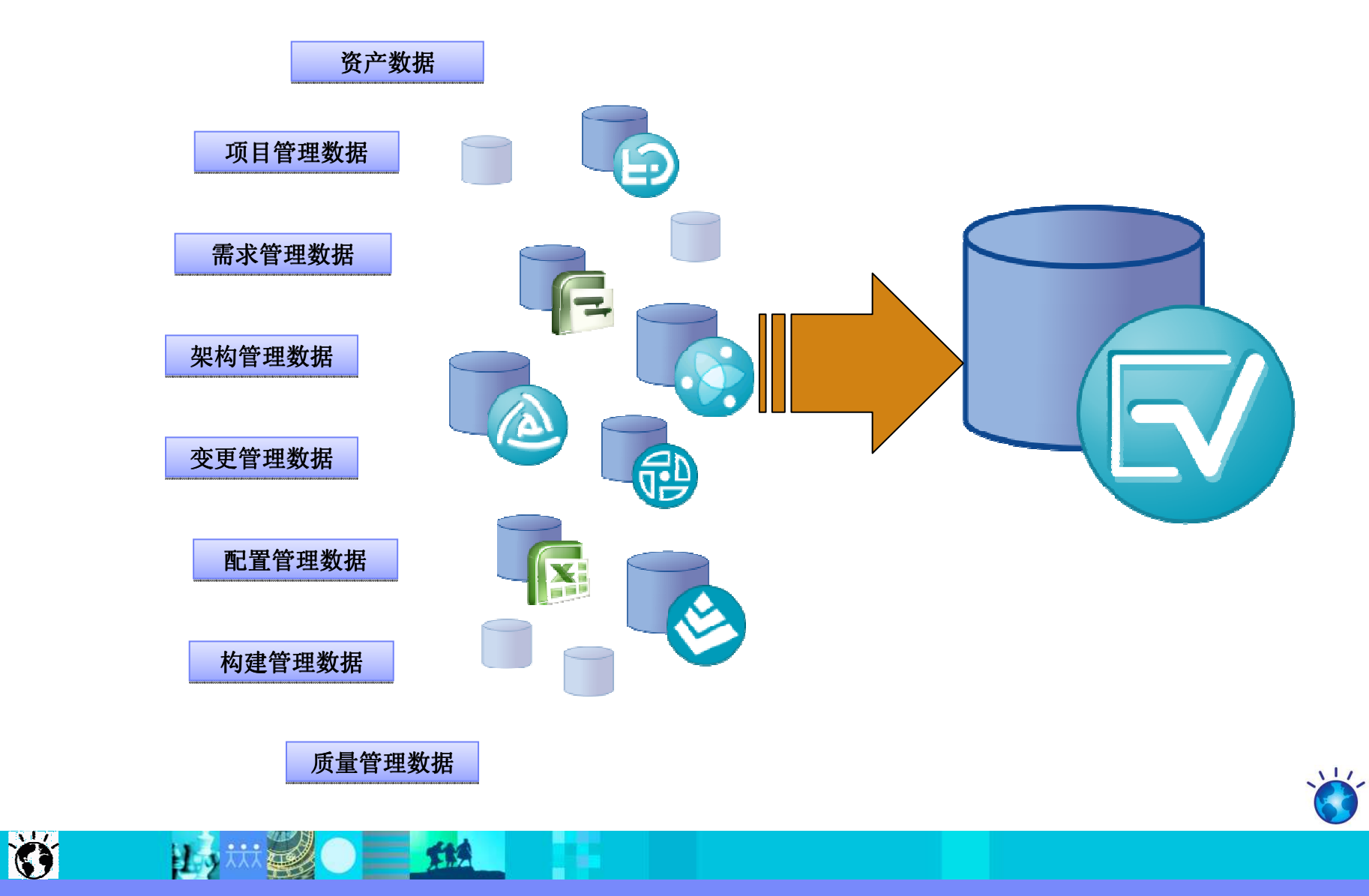

#### IBM Software Group | Rational software

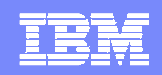

#### **4.** 建立全面的新技术情报采集系统

炭製● ■ 地

使用统一方法架构(UMA)

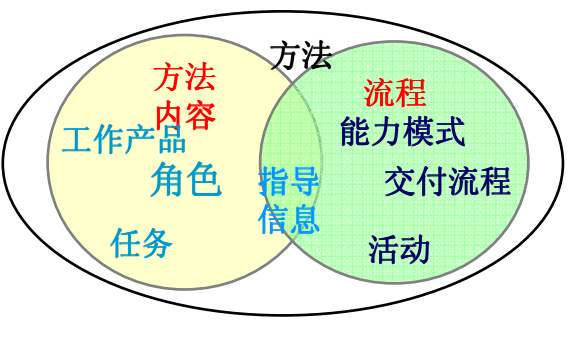

建立全方位的方法技术库

**N**<sub>3</sub>

Ö

全面关注、选择性汲取业界最佳实践<br>

![](_page_11_Figure_7.jpeg)

![](_page_12_Figure_0.jpeg)

**O** 

**出力林美 〇 三 五人** 

![](_page_12_Picture_1.jpeg)

![](_page_12_Figure_2.jpeg)

![](_page_12_Picture_3.jpeg)

![](_page_13_Picture_1.jpeg)

### **1.** 建立**IT**和业务一致的**EA**治理环境

**林國口事** 

 $\bullet$ 

![](_page_13_Figure_3.jpeg)

企业架构紧紧地将业务和IT紧密联系在一起,加速从现状到目标未来的进化<br>

![](_page_13_Picture_5.jpeg)

![](_page_14_Picture_1.jpeg)

### **2.** 建立集成化的项目管理决策机制

![](_page_14_Figure_3.jpeg)

![](_page_14_Picture_4.jpeg)

![](_page_15_Picture_1.jpeg)

#### **3.** 建立开发组织商业智能

15 # 20 ■ 114

Ö

![](_page_15_Figure_3.jpeg)

![](_page_15_Picture_4.jpeg)

![](_page_16_Picture_1.jpeg)

### **4.** 建立持续改进的运作体系

15 加强O 二级

Ö

![](_page_16_Figure_3.jpeg)

![](_page_16_Picture_4.jpeg)

动态架构

![](_page_17_Picture_1.jpeg)

IBM

![](_page_17_Figure_2.jpeg)

![](_page_17_Picture_3.jpeg)

![](_page_17_Picture_4.jpeg)

![](_page_18_Picture_1.jpeg)

#### **1.** 采用**OSGI**接口标准

![](_page_18_Figure_3.jpeg)

![](_page_18_Picture_4.jpeg)

![](_page_18_Picture_5.jpeg)

![](_page_19_Picture_1.jpeg)

### **2.** 建立**Eclipse**的前端动态集成平台

![](_page_19_Figure_3.jpeg)

![](_page_20_Picture_1.jpeg)

#### **3.** 建立**SOA**体系的**ALM**平台

![](_page_20_Figure_3.jpeg)

![](_page_20_Picture_4.jpeg)

![](_page_20_Picture_5.jpeg)

![](_page_21_Picture_1.jpeg)

#### **4.** 建立构件化的开发管理信息系统

![](_page_21_Figure_3.jpeg)

![](_page_22_Figure_0.jpeg)

**O** 

15 规O 二 114

![](_page_22_Picture_1.jpeg)

![](_page_23_Picture_1.jpeg)

#### **1.** 建立高度重用的企业文化

![](_page_23_Figure_3.jpeg)

15 规O 二 114

Ö

![](_page_23_Figure_4.jpeg)

复用一切可以复用的资产: 设计模式、转换模板、技术组 件、业务组件、软件框架、服务、代码样例、应用……

![](_page_23_Picture_6.jpeg)

![](_page_24_Picture_1.jpeg)

#### **2.** 建立构件化基础软件架构

![](_page_24_Figure_3.jpeg)

![](_page_24_Picture_4.jpeg)

![](_page_24_Picture_5.jpeg)

![](_page_25_Picture_1.jpeg)

### **3.** 建立**MDD**的核心开发流程

15 规图 三班

**O** 

![](_page_25_Figure_3.jpeg)

![](_page_25_Picture_4.jpeg)

![](_page_26_Picture_1.jpeg)

### **4.** 自动化所有可自动化环节

- 代码构建自动化
- 代码静态分析自动化
- 模型转换自动化
- 代码生成自动化
- 文档生成自动化
- 测试代码生成自动化  $\overline{\phantom{a}}$
- 测试数据生成自动化 $\overline{\phantom{a}}$
- $\mathcal{L}_{\mathcal{A}}$ 功能测试自动化

Ö

▪ 安全合规测试自动化

15 超 二 热

![](_page_26_Picture_12.jpeg)

![](_page_27_Picture_0.jpeg)